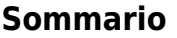

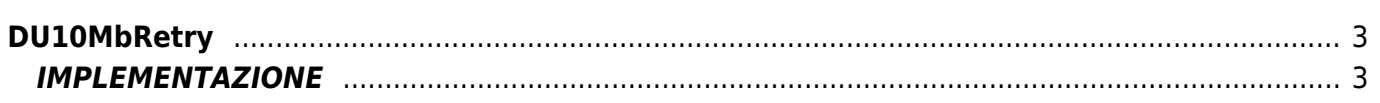

## <span id="page-2-0"></span>**DU10MbRetry**

- **D =** Device(MODBUS)
- **U =** Funzioni di utilità

La funzione DU10MbRetry gestisce l'esecuzione del comando SEND al device MODBUS e verifica l'effettiva riuscita del comando ammettendo anche una serie di ritentativi nel caso in cui i dati venissero alterati durante la trasmissione.

## <span id="page-2-1"></span>**IMPLEMENTAZIONE**

## **DU10MbRetry (Modbus, MaxAttempt, RelaxTime, Attempt, Result)**

Parametri:

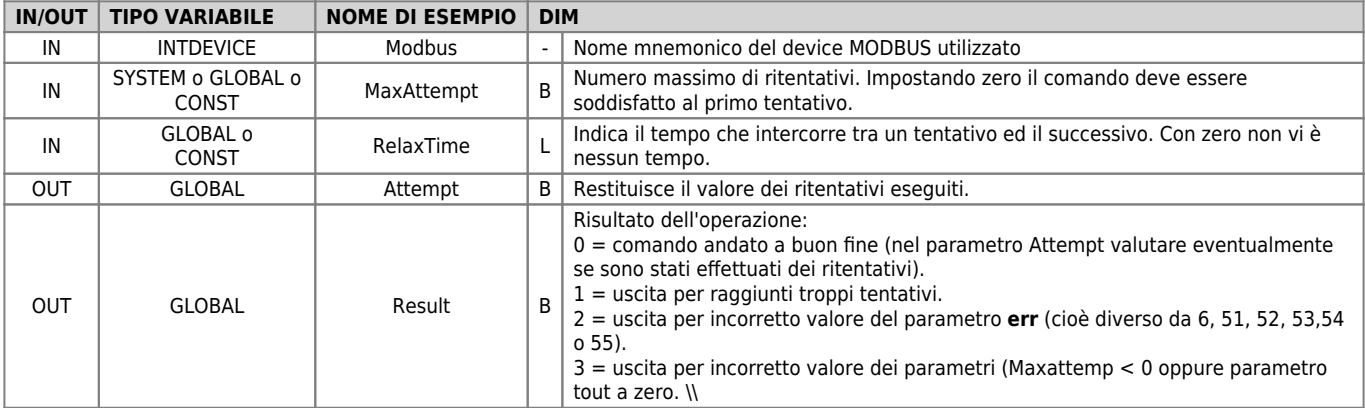

## **Nota**

I ritentativi vengono eseguiti solo se il parametro **err** assume i valori 6, 51, 52, 53,54 o 55. Non viene mai valutato il parametro **serr**.

Documento generato automaticamente da **Qem Wiki** -<https://wiki.qem.it/> Il contenuto wiki è costantemente aggiornato dal team di sviluppo, è quindi possibile che la versione online contenga informazioni più recenti di questo documento.